## **Demandes**

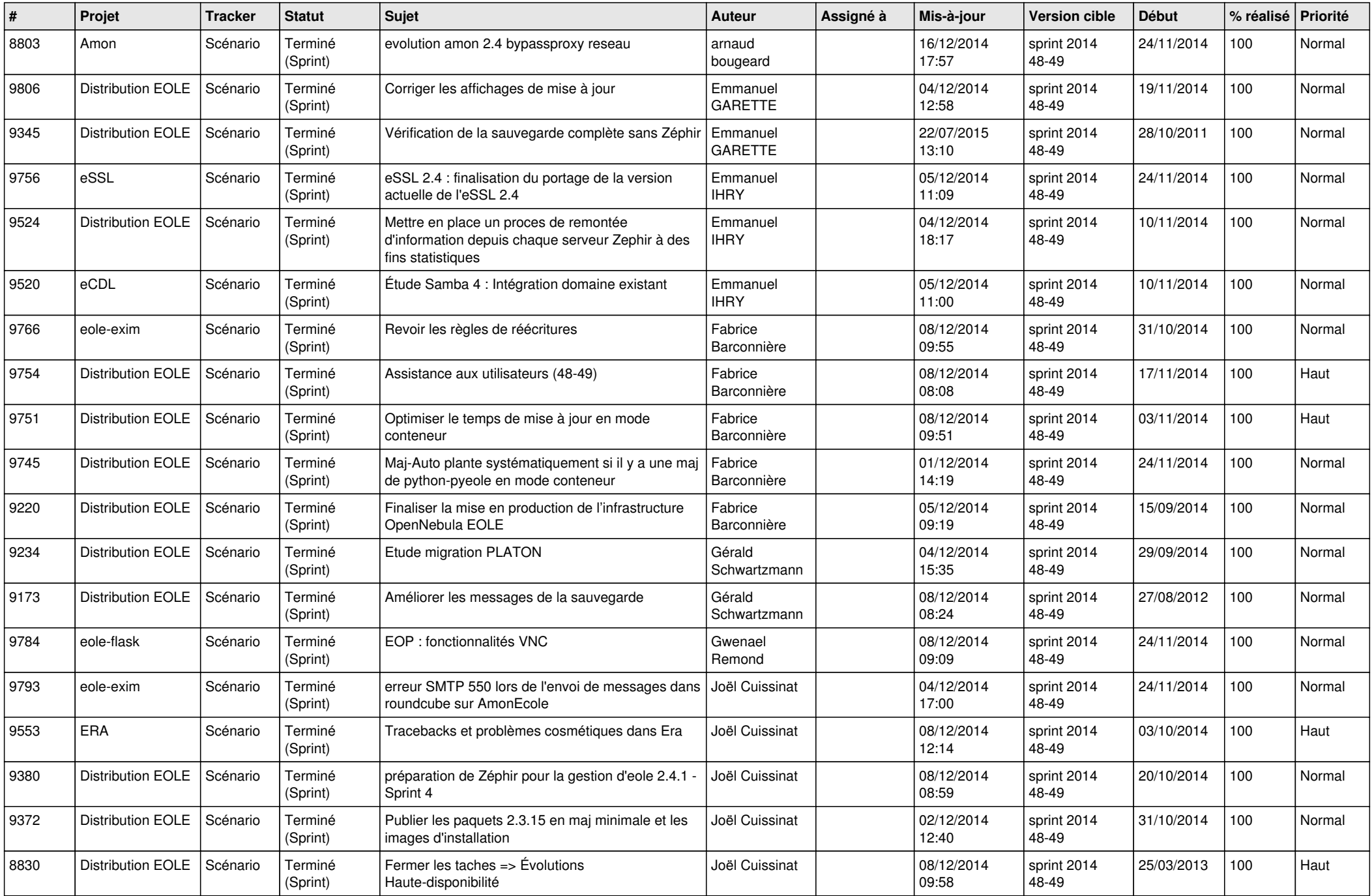

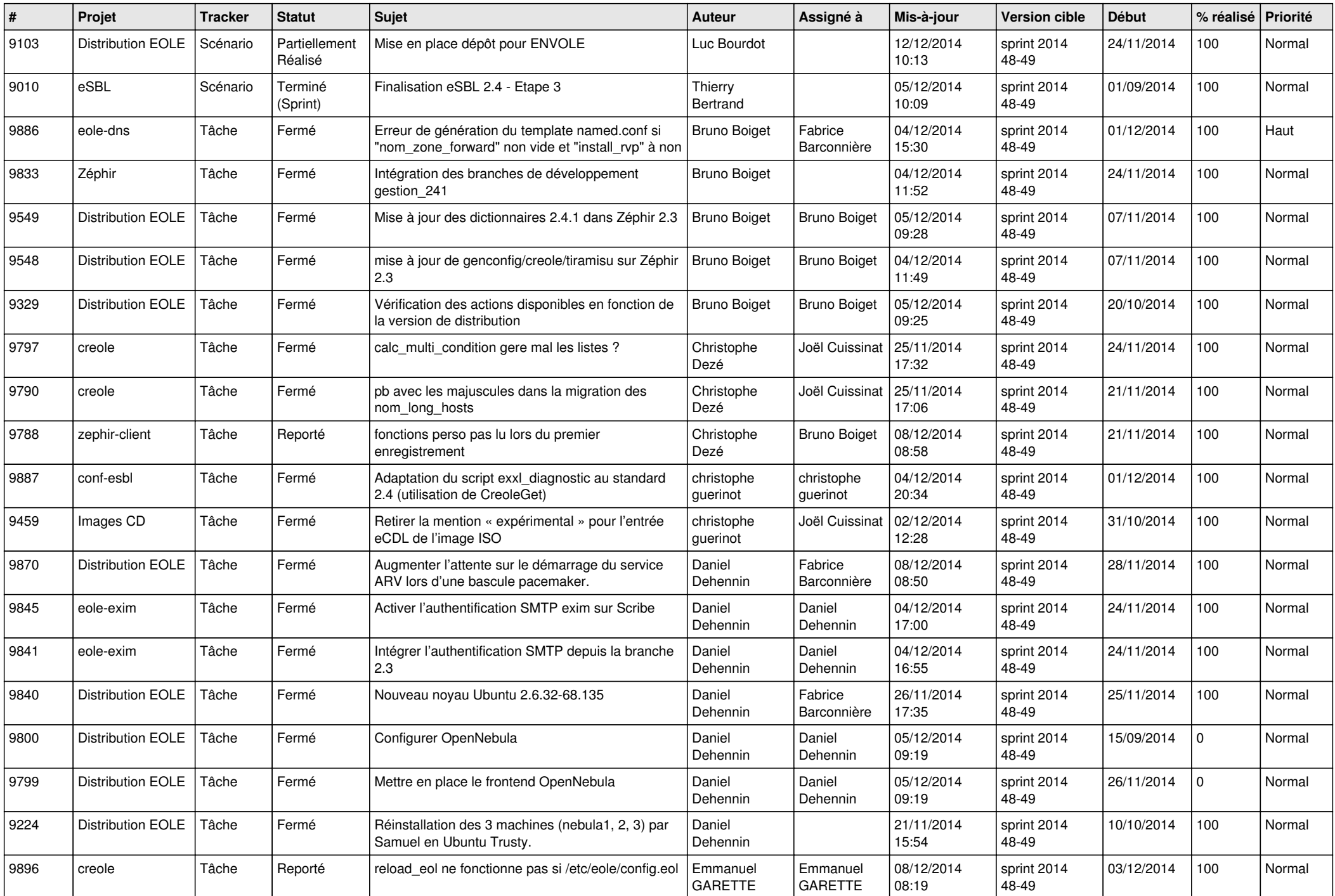

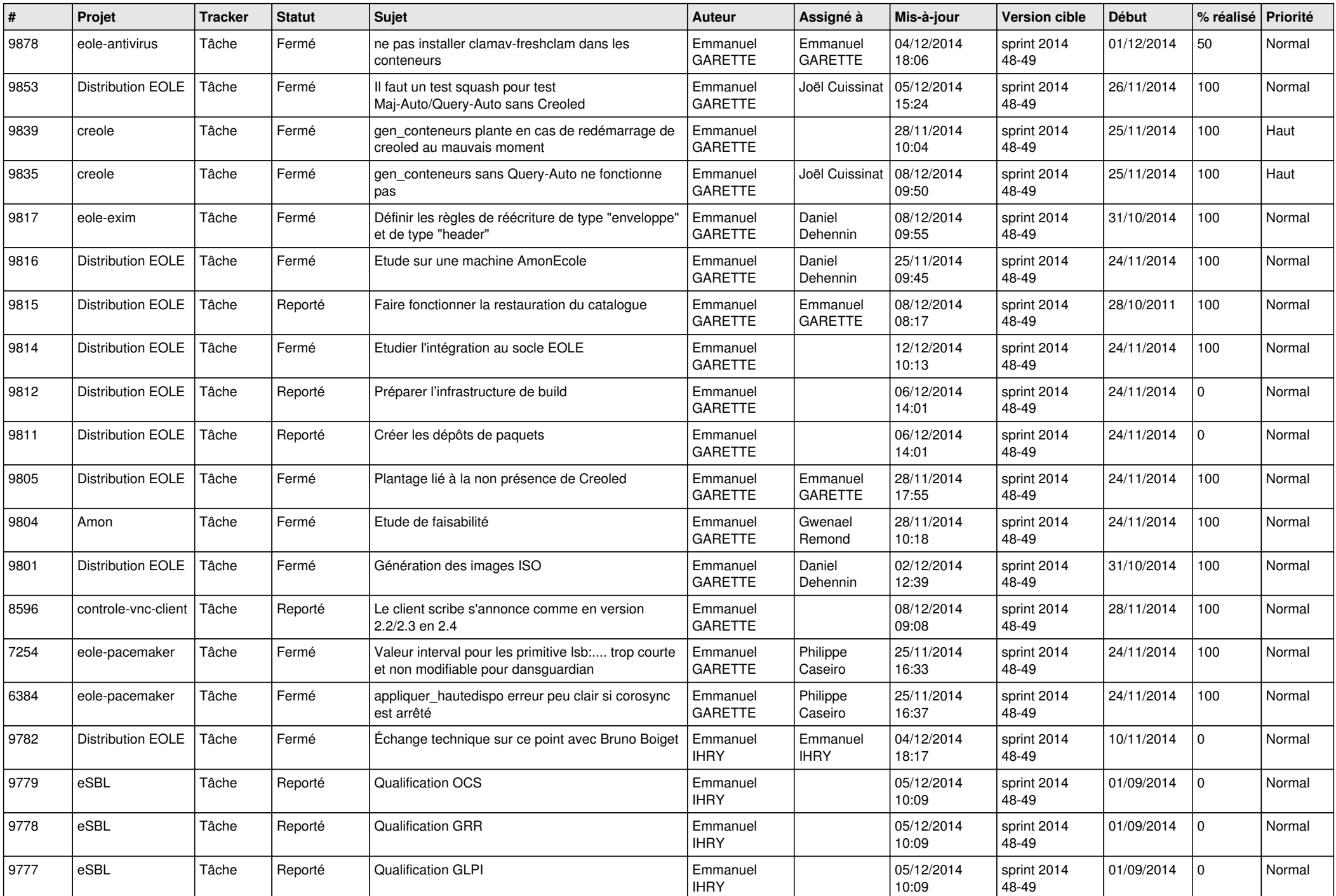

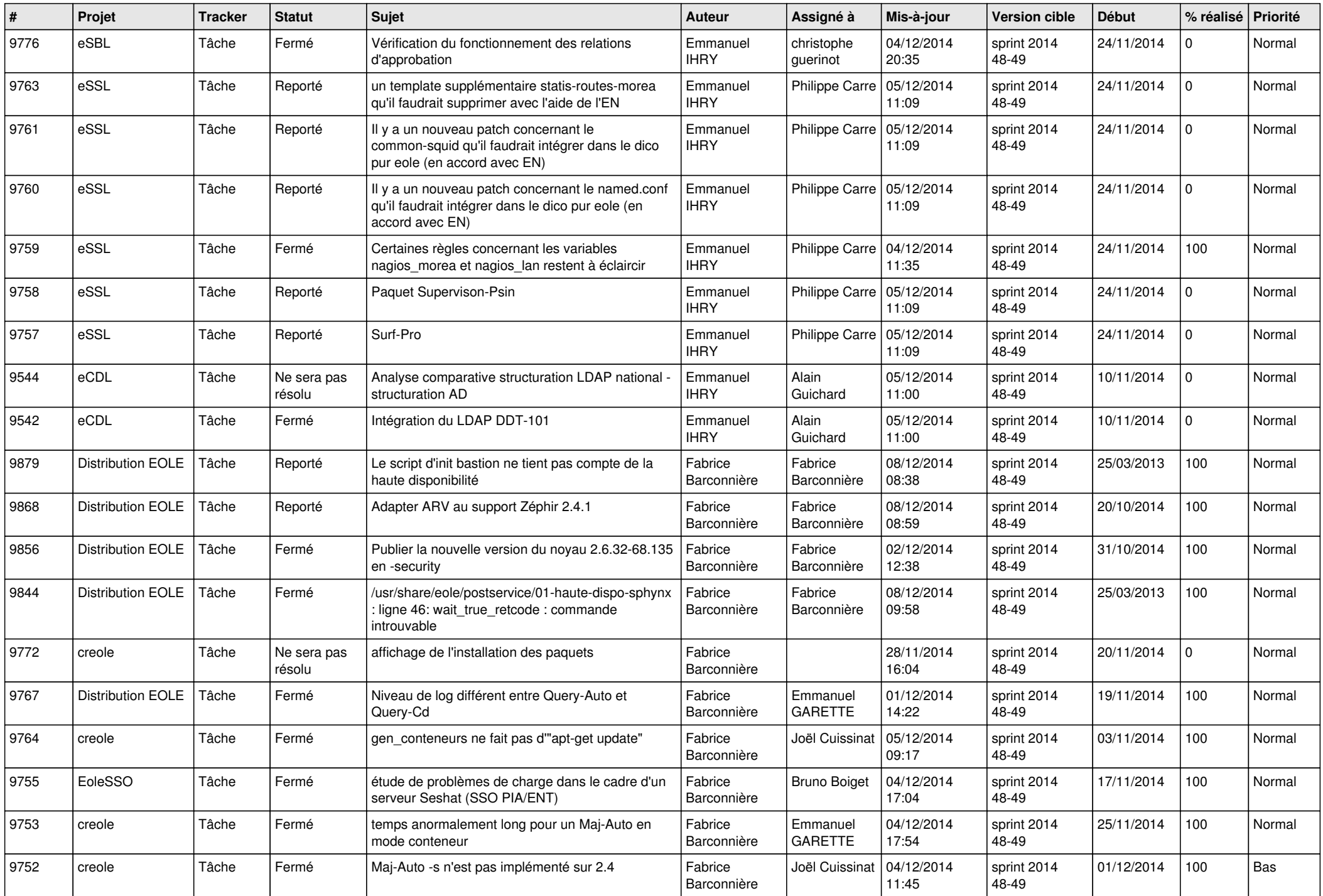

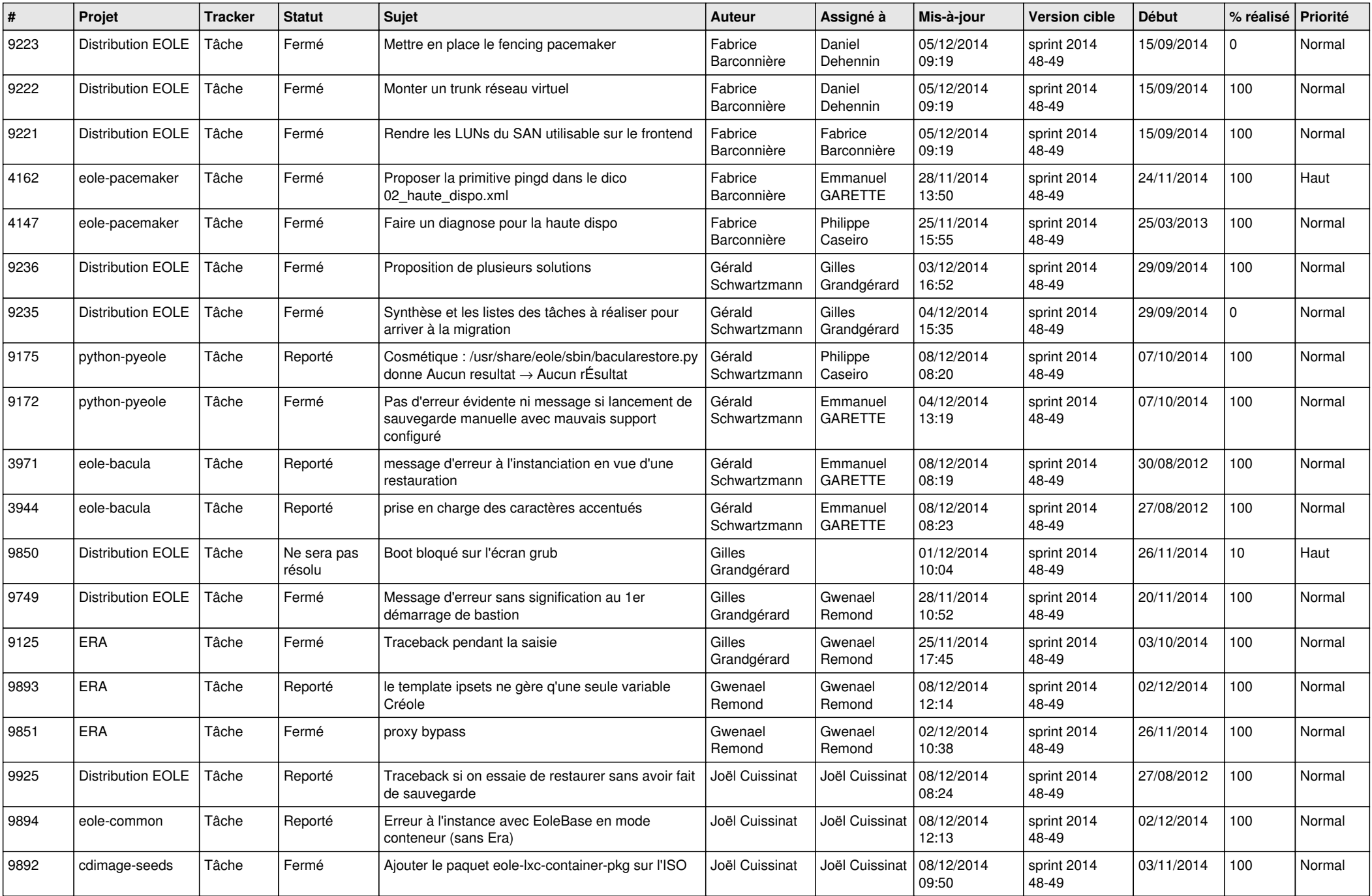

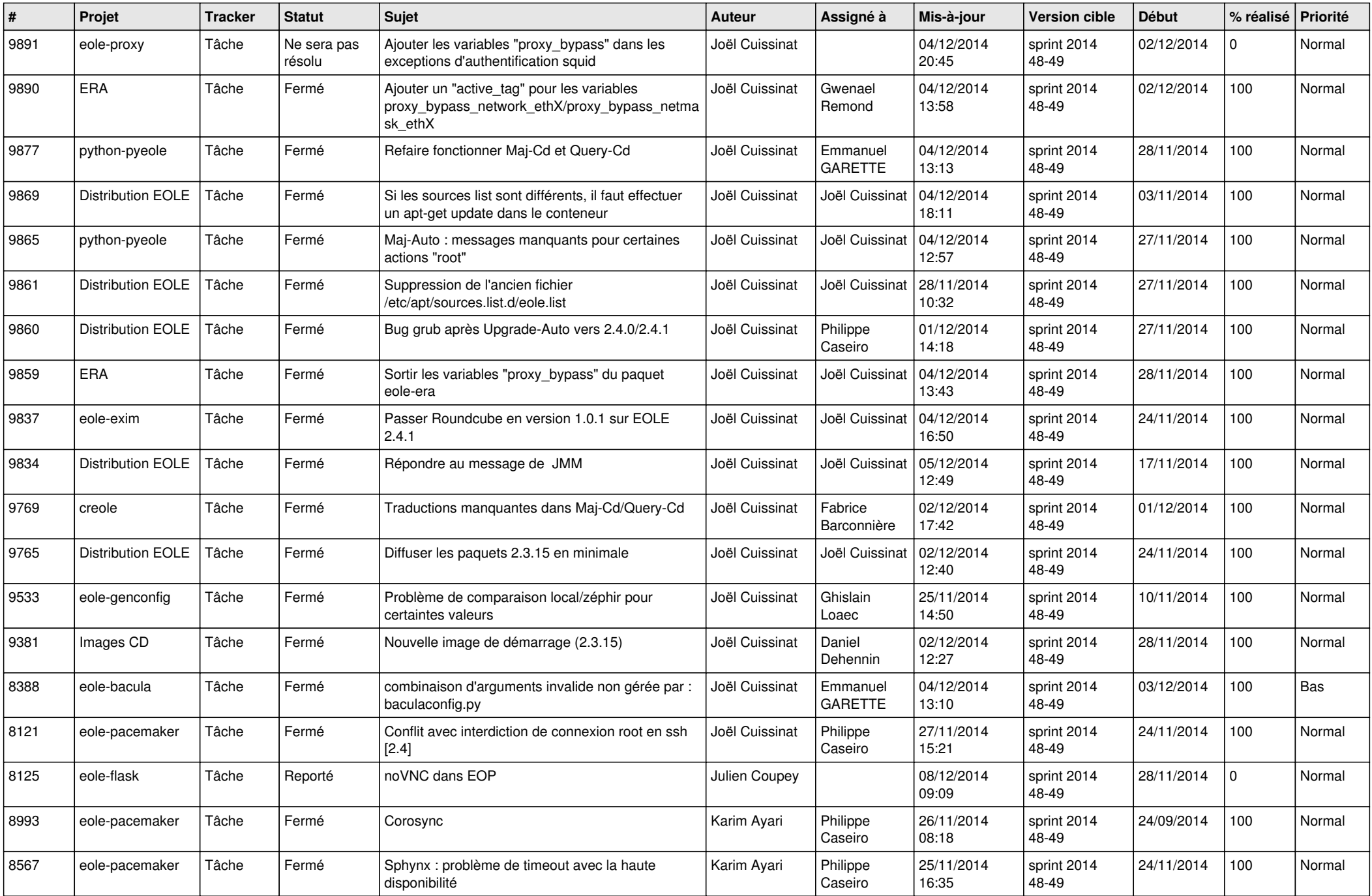

![](_page_6_Picture_599.jpeg)